**JNG Organisation ESIEE FICHES OUTILS** 

## **LE VALUE STREAM MAPPING (Outil de Progrès)** N°54

### **1) DÉFINITION**

Le Value Stream Mapping est un outil du [LEAN](http://www.laperformance-operationnelle.fr/Fiches_outils/51.pdf) développé par TOYOTA (aussi appelé MIFA *« Material and Information Flow Analysis »*) qui permet d'analyser la chaîne de valeur. Il a été popularisé par Mike Rother et John Shook dans leur ouvrage « Bien voir pour mieux gérer »

Le VSM est devenu l'outil d'analyse incontournable pour révéler les dysfonctionnements. Son tracé obéit à des conventions de représentation qui rendent la lecture aisée et rapide. Son objectif est de décrire les flux physiques depuis les fournisseurs jusqu'aux clients et les flux d'informations Depuis la commande par le client jusqu'au fournisseur.

L'élaboration d'une cartographie est un travail d'investigation qui doit être établi avec les acteurs du terrain, afin de capter la situation réelle pour mettre en lumière les gaspillages et les dysfonctionnements afin de proposer des actions d'améliorations des processus.

Une Carte VSM permet de :

- De représenter (pour une famille de produits ou de services) les étapes de transformation au sein d'un organisme, d'un besoin client en sa réalisation.
- De partager la connaissance d'un process avec toutes les parties prenantes, y compris de ses imperfections (goulots d'étranglement, temps d'attente excessifs, changement de série long, flexibilité insuffisante, taux de rebuts médiocre…)
- De réfléchir sur les améliorations possibles de l'écoulement du flux de valeur ajoutée, pour proposer et mettre en œuvre des actions d'amélioration.

Les pictogrammes utilisés dans une carte VSM représentent ces deux types de flux selon des symboles standardisés ce qui facilite la compréhension de toutes les personnes ayant une connaissance de la méthode quel que soit leurs fonctions dans ou en dehors de l'organisme.

## **2) RÉALISATION D'UNE ETUDE VSM**

L'objectif d'une étude VSM n'est pas de cartographier l'organisation mais les flux de produits qui traversent l'organisme pour ensuite tendre vers une organisation LEAN, Il y a 4 étapes pour réaliser une étude VSM

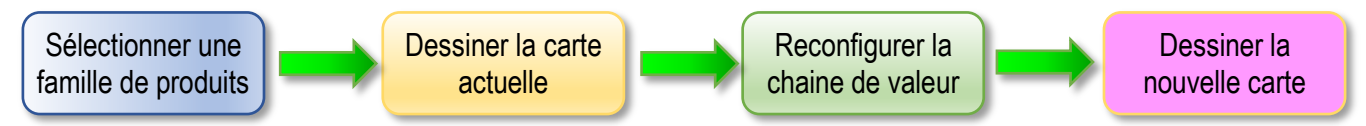

#### **ETAPE 1 : SELECTIONNER UNE FAMILLE DE PRODUITS :**

Pour débuter la construction d'une carte VSM il est recommandé d'analyser une seule famille de produits à la fois Une famille de produit est un regroupement de produits dont le processus de fabrication et les équipements utilisés sont similaires. Afin d'identifier les familles de produits, il est possible d'utiliser une matrice d'analyse représentant les différents postes de travail ou machines et les produits concernés

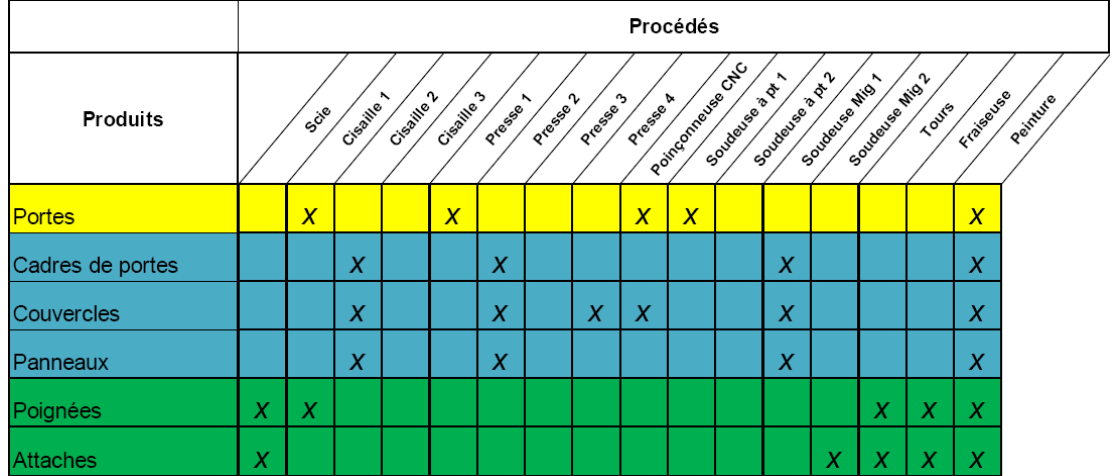

*On peut aussi utiliser d'autre méthodes d'analyse pour regrouper les produits comme par exemple : La demande des clients, Le Pareto (80/20), les matrices de corrélation, la matrice de King.*

## **LE VALUE STREAM MAPPING (Outil de Progrès)** FICHE 54

## **ETAPE 2 : TRACER LA CARTE DE LA SITUATION ACTUELLE :**

Une carte VSM se présente en 3 parties :

- 1) Le flux d'information est représenté conventionnellement dans la partie haute de la carte.
- 2) Le flux physique occupe la partie centrale.
- 3) La ligne du temps se trouve en bas de la carte

a) On commence donc par le **flux d'information** en provenance du client en précisant un maximum d'informations :

- Les produits requis ;
- La demande mensuelle pour chaque produit ;
- Comment sont pilotées les infos dans l'organisme (ERP ?)
- La quantité par contenant ;
- Le type de contenant ;
- Les horaires de production ;
- Toutes autres données pertinentes à la compréhension des besoins des clients.

#### b) On poursuit par tracer **le flux de la valeur ajoutée** au travers des **différents postes de travail**

La construction de la carte représentant la situation de départ va inclure toutes les activités qui créent de la valeur, elle va débuter avec la matière première et finir avec le client final et elle permet de passer du niveau global de l'usine à celui de la chaine de production. On dessine une case par poste/machine dans laquelle on indique toutes les informations connues relatives au fonctionnement du poste de travail/machine.

- Nombre d'opérateurs
- Nombre de quarts de travail (équipes)
- Temps de cycle (T/C) (temps qui s'écoule entre la production de 2 pièces par le processus)
- Temps de mise en course (setup ; changement de série)
- Temps de travail disponible par quart de travail (déduire les pauses réglementaires)
- Temps réel
- Temps standard (objectif)
- Pourcentage d'efficacité des équipements (temps d'arrêt, machines, planifiés ou non)
- Pourcentage de défectuosité (qualité des produits)
- Taille des contenants livrables ou des lots
- TRG/TRS

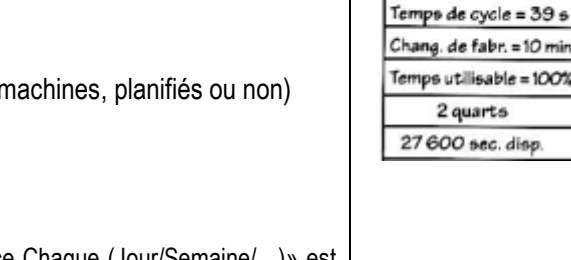

Nota : le sigle **CPC** fréquemment utilisé en VSM signifie « Chaque Pièce Chaque (Jour/Semaine/…)» est synonyme de « Taille de lot »

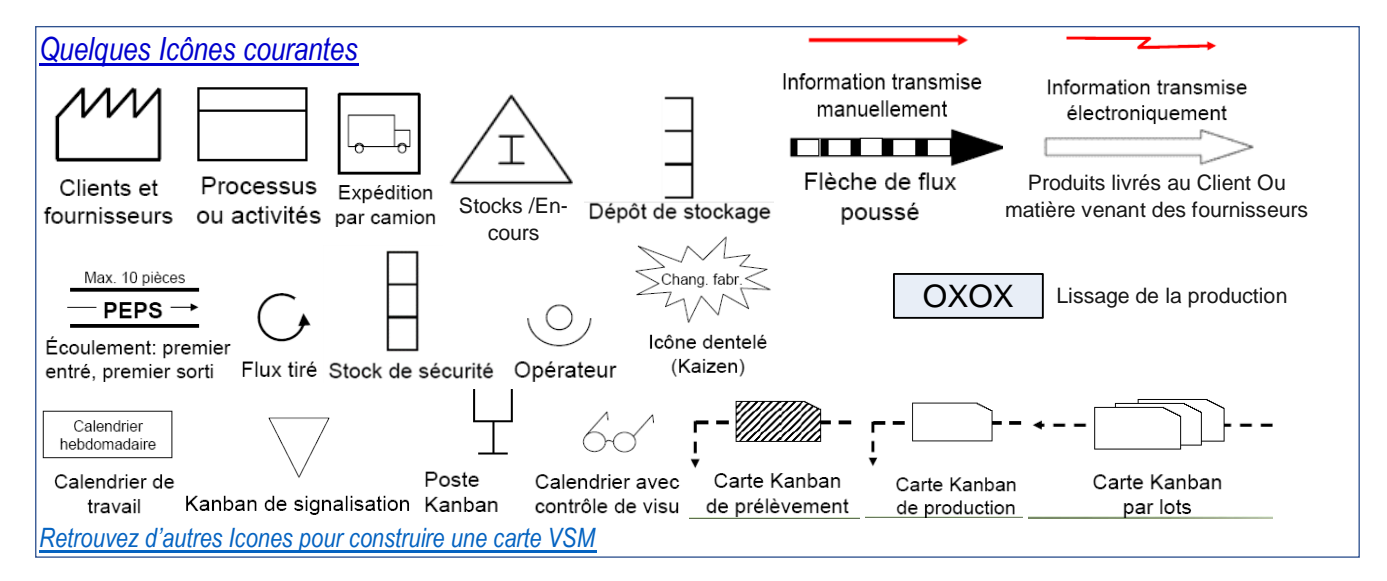

1

 $\bigcap$ Opérateu

SOUDAGE N°1

## **LE VALUE STREAM MAPPING (Outil de Progrès)**

c) On termine par renseigner **la ligne de temps** : La partie haute de la ligne de temps, correspond aux temps d'attente des matières (la matière première, en-cours, semi-finis, produits finis). Ce temps est calculé par le nombre de pièce à chacune des étapes, divisé par la demande journalière du client., la partie basse représente le temps de transformation durant lequel l'organisme apporte de la valeur ajoutée pour le client.

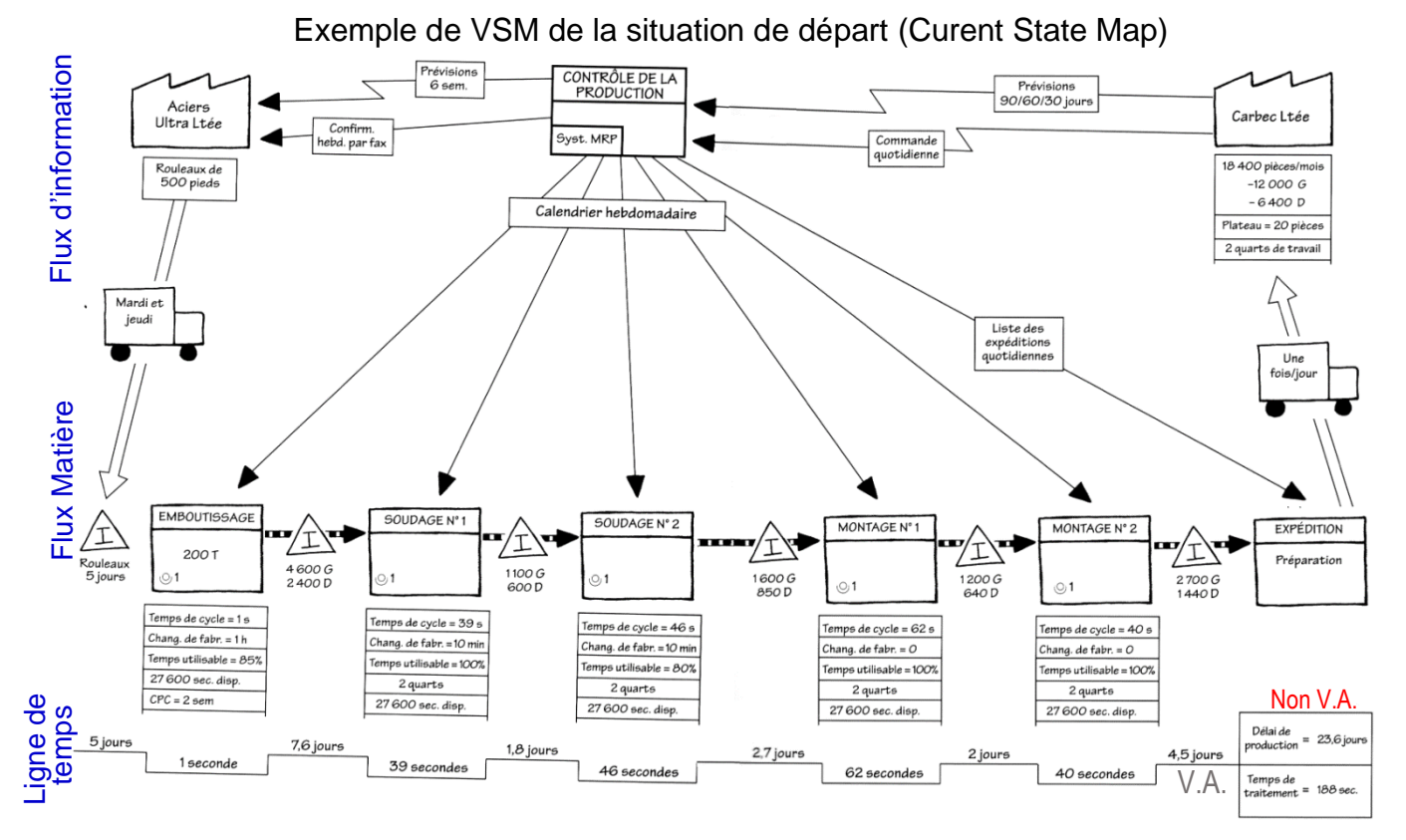

*Dans cet exemple le temps de non VA est de 23,6 jours de « Non-Valeur Ajoutée » soit 3600\*24\*14,3= 2 039 040 secondes pour 188 secondes de Valeur Ajoutée :Ce qui donne unratiode =0 ,01%*

#### **ETAPE 3 : RECONFIGURER LA CHAINE DE VALEUR :**

La finalité d'une étude VSM ne se limite pas au dessin des flux présent qui n'est qu'une étape nécessaire pour bien comprendre la réalité du système de production et de faire partager le constat des imperfections qu'il présente (dysfonctionnements, sources de gaspillages, goulets d'étranglement, temps d'attente, délais …) pour rechercher des actions d'amélioration.

Le but du Value Stream Mapping est d'atteindre une organisation Lean en supprimant les activités n'apportant aucune valeur ajoutée avec des flux qui s'écoulent rapidement. Réfléchir également aux possibilités de réduire les temps de changement de série, de réduire les taux de rebut, d'améliorer la productivité (Machine et Main d'œuvre.) Les actions d'améliorations à apporter sont représentées par des icones dentelées « [Kaizen](http://www.laperformance-operationnelle.fr/Fiches_outils/03.pdf) »

Huit questions pour reconfigurer une chaine de valeur :

- 1. Quel est le cycle de production de votre installation , calculé d'après le temps de travail disponible de vos processus situés en aval les plus proches de vos clients?
- 2. Votre production va-t-elle séjourner dans un dépôt de produits finis ou sera-t-elle acheminée directement au quai d'expédition?
- 3. A quel endroit de la chaîne de valeur pouvez-vous instaurer un flux continu ?

**ESIEE JNG Organisation FICHES OUTILS** 

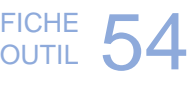

# **LE VALUE STREAM MAPPING (Outil de Progrès)**

- 4. A quel endroit du process devrez vous avoir recours à des systèmes à flux tirés avec dépôt de stockage pour régulariser la production des processus en amont?
- 5. Quel endroit précis de la chaîne de production sera choisi comme processus « régulateur » pour cadencer la production?
- 6. Comment parviendrez vous à lisser la combinaison de production au niveau du processus régulateur?
- 7. Quelle tranche régulière de travail utiliserez-vous comme unité de temps pour les prélèvements au niveau du processus régulateur?
- 8. Quelles améliorations seront requises pour que la chaîne de valeur soit conformes à la nouvelle configuration? Integrer dans cette réflexion les modifications à apporter aux méthodes et équipements (Amélioration de la Qualité, Réduction des temps de changement d'outils, suppression des goulets par un meilleur équilibrage des taches, augmentation du temps d'ouverture des machines…) Ces actions devant entre autre améliorer le
- 9. [TRS/TRG](http://www.laperformance-operationnelle.fr/Fiches_outils/32.pdf) Toutes ces amélioration sont encadrée par cette $\geq$  icone  $\geq$

## **ETAPE 4 : DESSINER LA NOUVELLE CARTE :**

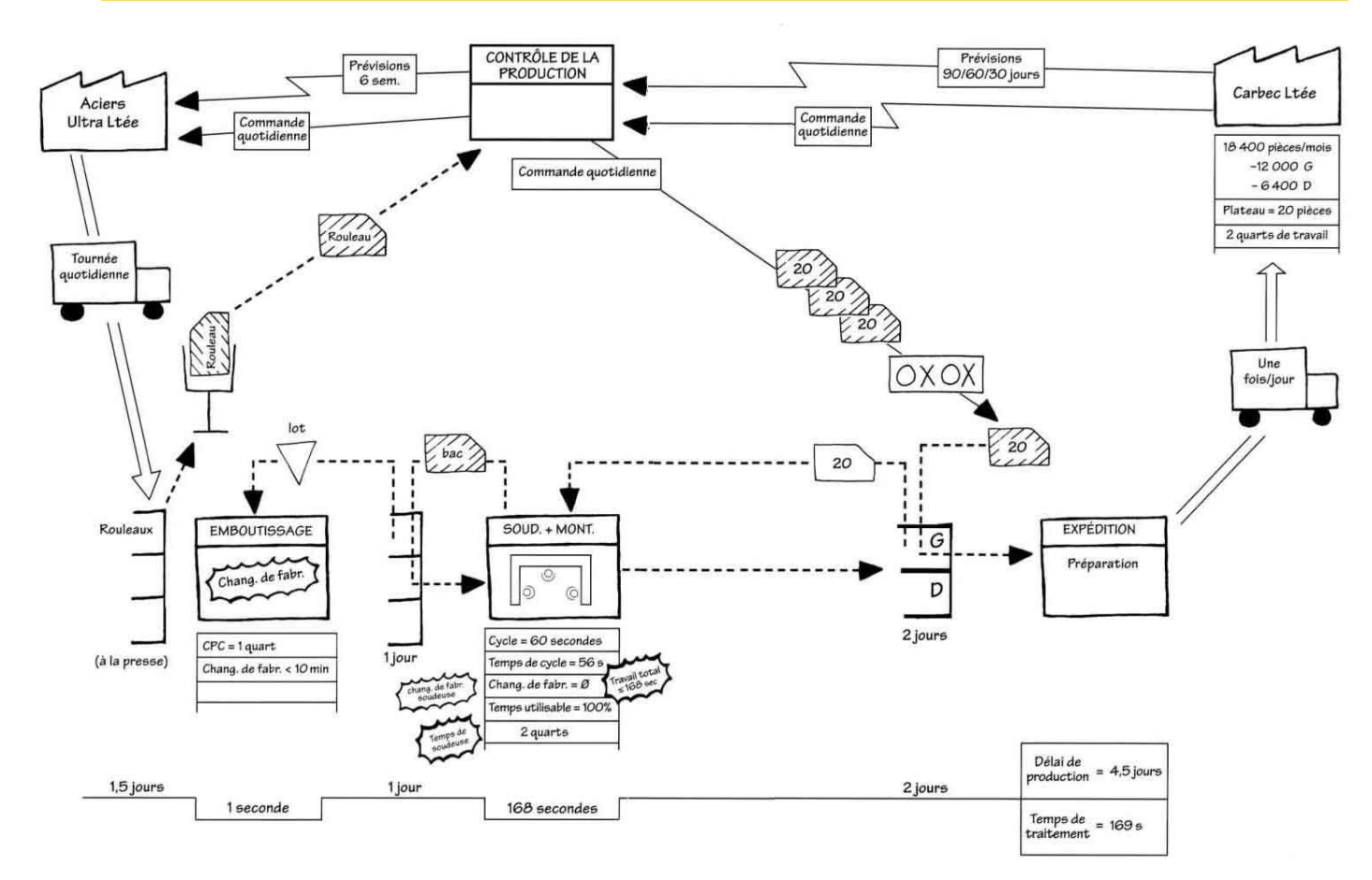

Sur cette carte remaniée le temps de traitement (total des temps de VA) a été réduit de 188 secondes à 169 secondes, et le temps de traitement (Temps de non VA) est passé de 23.6 jours à 4,5 jours.

## **QUE FAIRE ENSUITE ?**

Il reste à mettre en place l'organisation définie dans la carte remaniée, construire [un plan d'action](http://www.laperformance-operationnelle.fr/Fiches_outils/04.pdf) listant toutes les améliorations retenues, désigner les personnes chargées de les mener à bien ainsi que les délais de mise en ceuvre et à communiquer au personnel de la nouvelle organisation qui va être mise en place. Voir plan de [communication](http://www.laperformance-operationnelle.fr/Fiches_outils/24.pdf) 

Bibliographie : Bien Voir pour mieux gérer (par Mike Rother et John Shook) Le site : [http://christian.hohmann.free.fr](http://christian.hohmann.free.fr/)

**4**